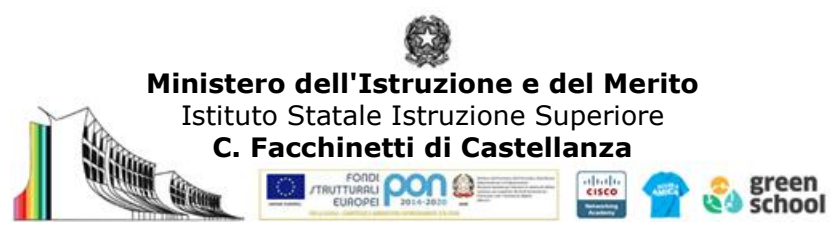

## Settore **Tecnologico**

Indirizzo *Informatico* Progettazione didattica disciplinare per la disciplina *Tecnologie informatiche* 

Classi *1^ CAT-DCH-EM-IM-FEN*

Anno Scolastico *2023-24*

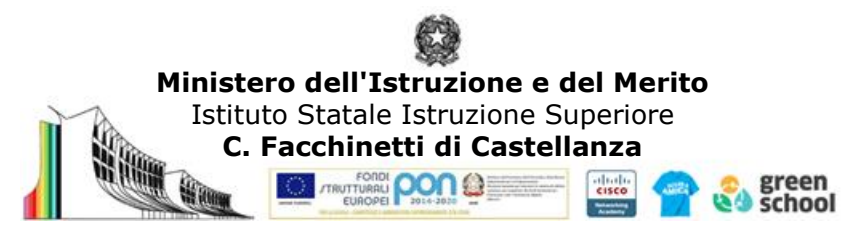

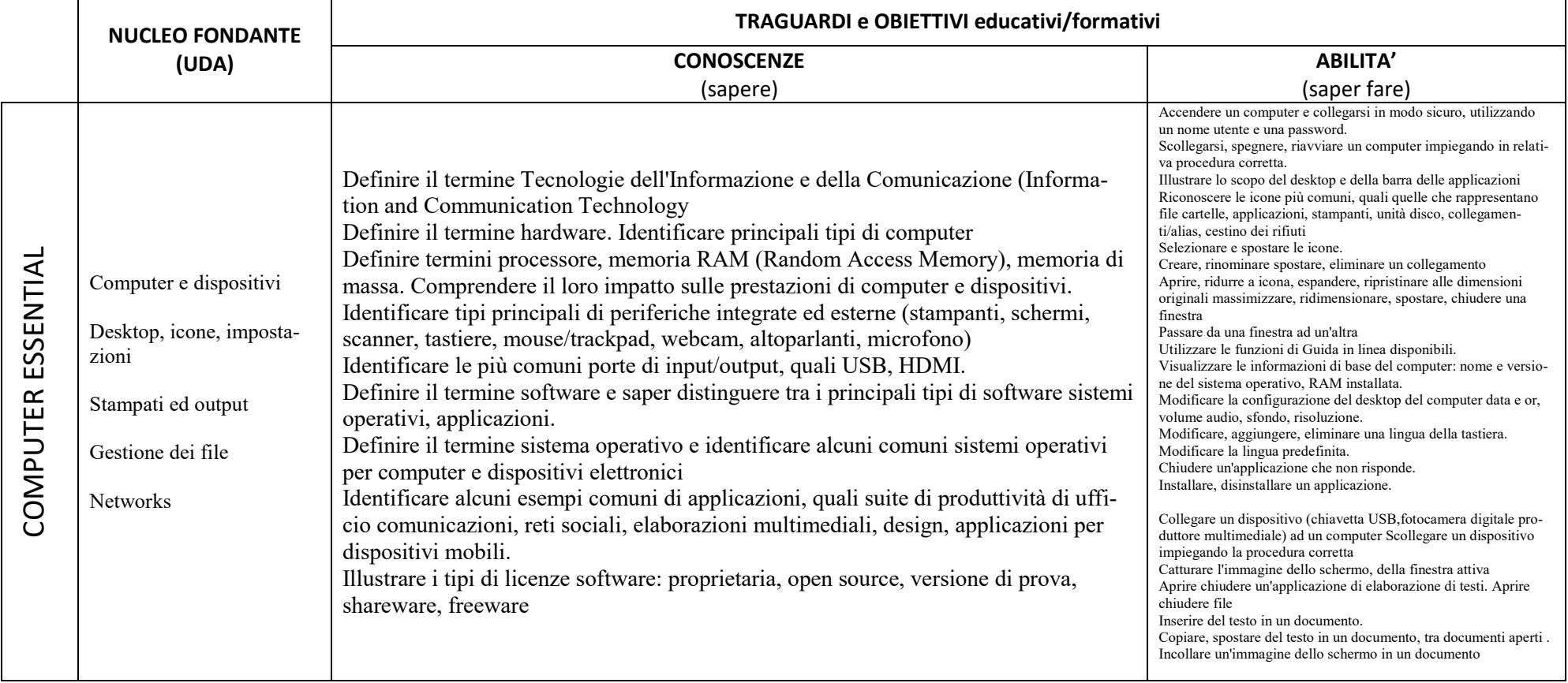

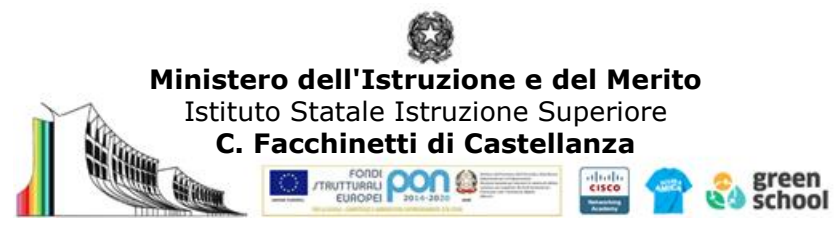

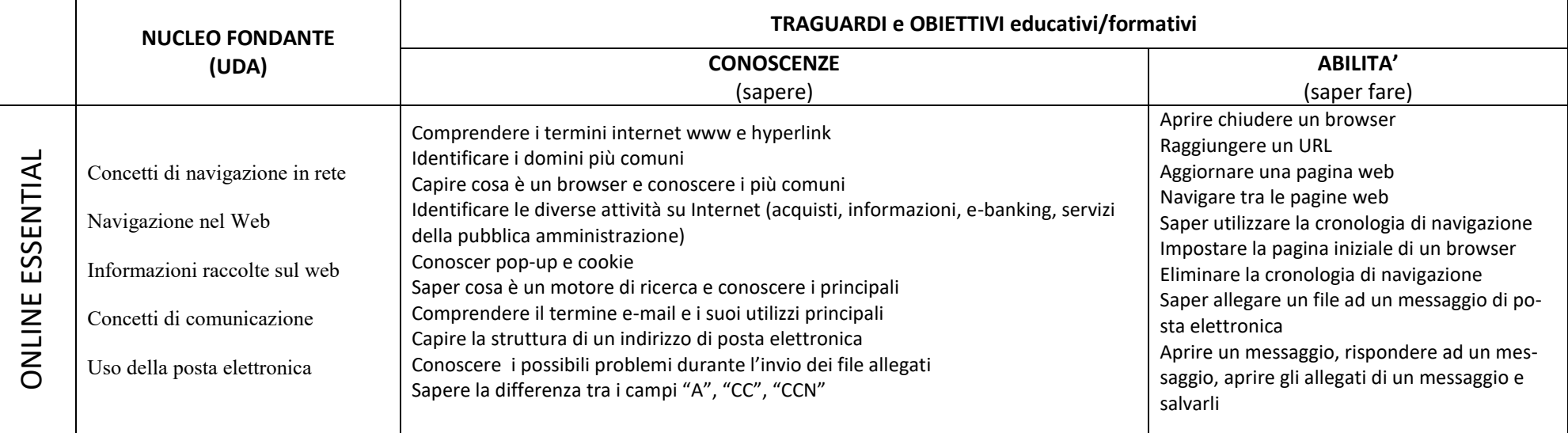

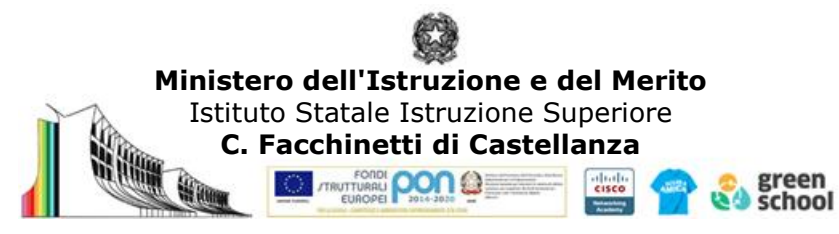

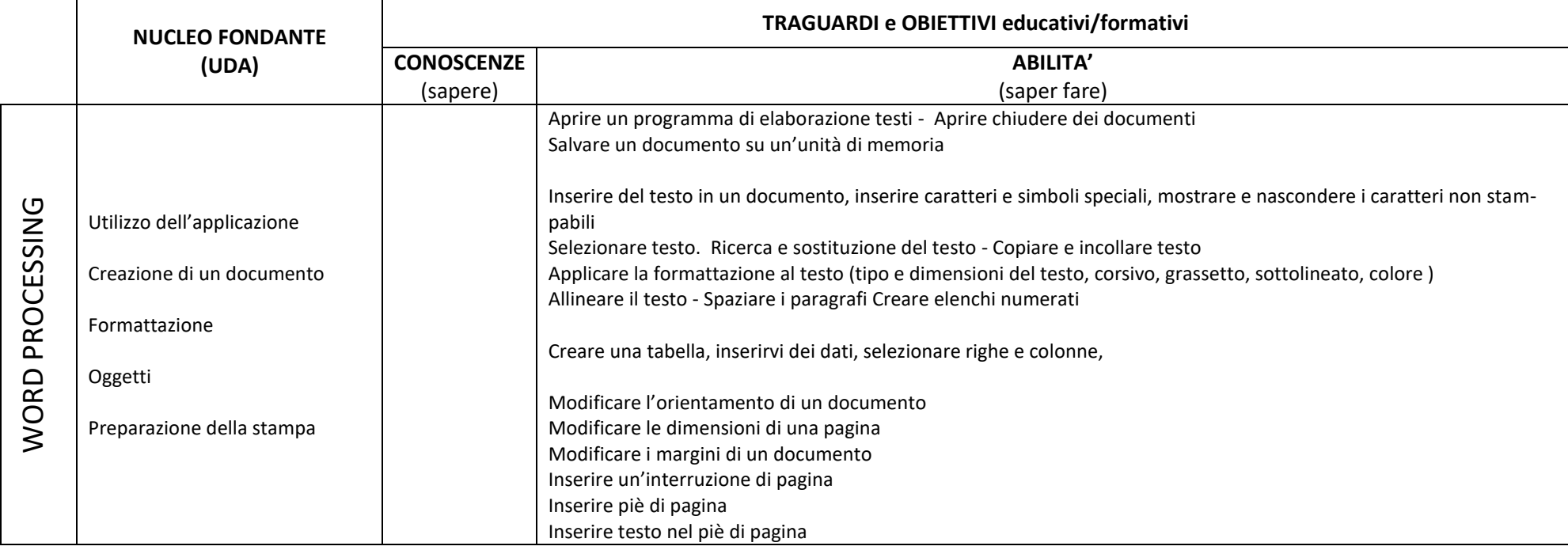

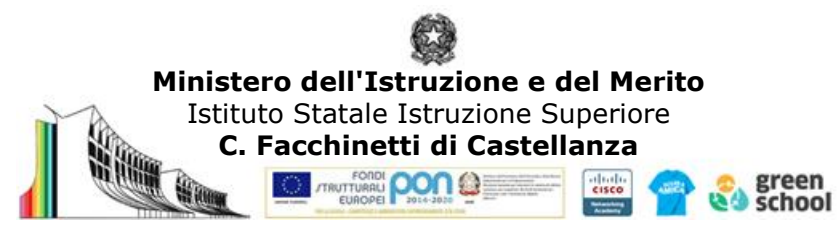

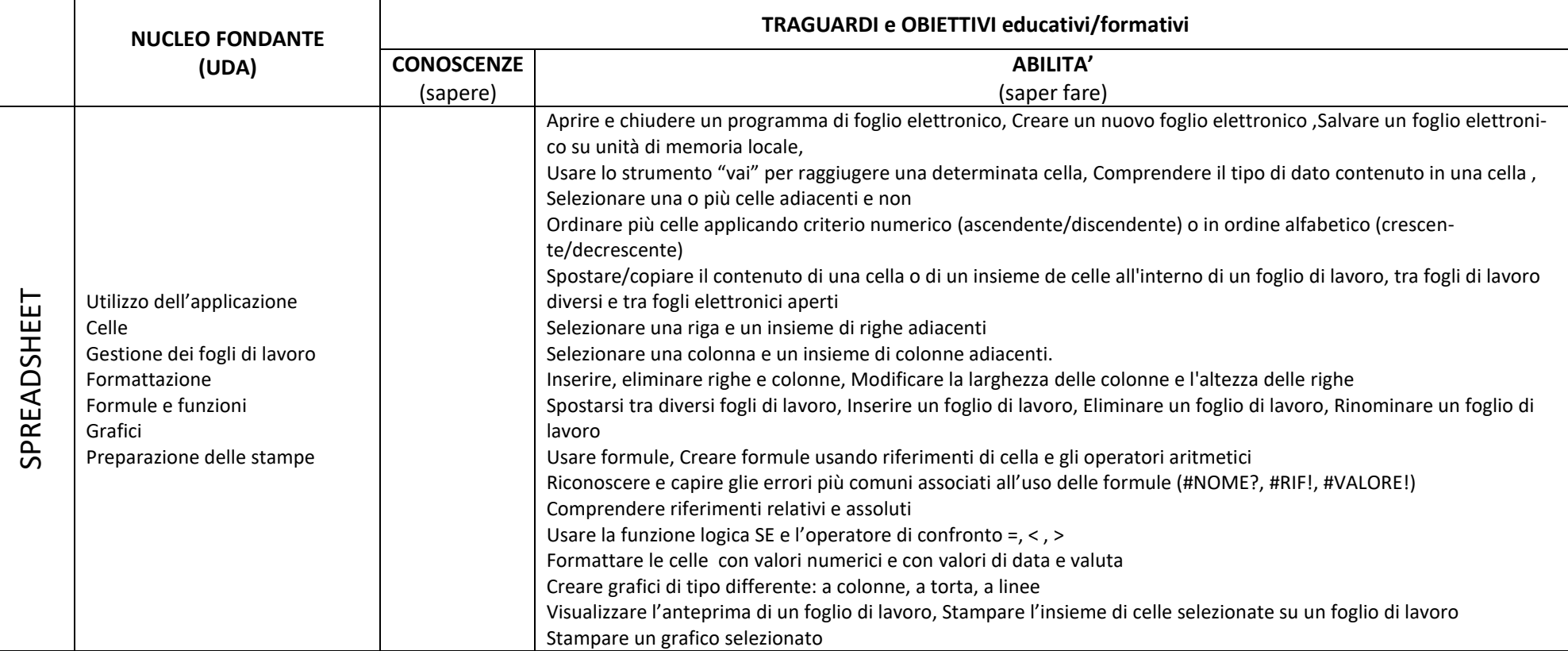

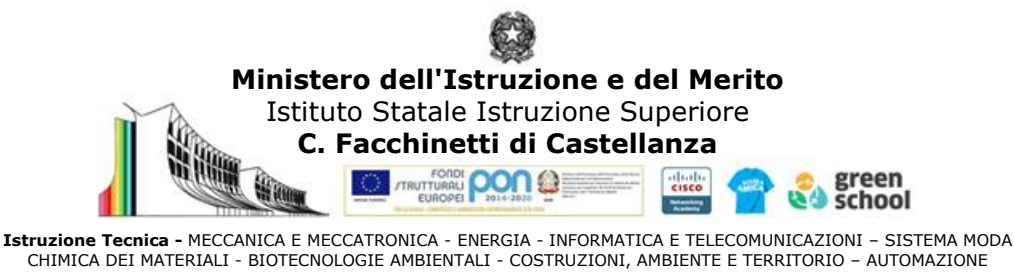

**Istruzione Professionale** - MANUTENZIONE E ASSISTENZA TECNICA **Istruzione e Formazione Professionale (IeFP)** - OPERATORE ALLA RIPARAZIONE DI VEICOLI A MOTORE

I traguardi per lo sviluppo delle competenze di base attese a conclusione dell'obbligo di istruzione (ovvero al termine del 1° Biennio della scuola secondaria di secondo grado fanno riferimento alle indicazioni nazionali per l'adempimento dell'obbligo di istruzione di cui al regolamento emanato con decreto del Ministro della Pubblica istruzione n. 139/2007).

Riportare la declinazione dei risultati di apprendimento (o gli elementi di competenza) da promuovere in termini di conoscenze e abilità declinati dall'elenco secondo le Linee guida per l'area generale e/o di indirizzo (per il periodo o annualità di riferimento):

- **ITIS** (Istituti Tecnici) regolamento D.P.R. n. 88/2010 per il **settore tecnologico** fare riferimento:
	- Linee guida D.M. 57 del 2010 per il **primo biennio** (allegato A.2);
	- Linee guida D.M. 4 del 2012 per il triennio (**secondo biennio e quinto anno** allegato A.2)
- **IPSIA** (Istituti Professionali) regolamento D.Lgs n. 61/2017 per il **settore Manutenzione ed assistenza tecnica** fare riferimento:
	- Linee guida D.I. 92 del 2018 per **l'area generale** (allegato 1) per **l'area di indirizzo** (allegato 2-D ).

## **Chiarimenti sulla programmazione con contenuti minimi essenziali della classe**

Gli **obiettivi o standard minimi disciplinari** sono i **saperi essenziali** sviluppati attraverso la trattazione dei contenuti disciplinari principali di ogni disciplina, essi sono fondamentali e irrinunciabili, dettagliati per conoscenze e abilità/capacità, e sono propedeutiche alla promozione delle competenze.

La definizione degli standard di apprendimento, nell'ambito dei livelli essenziali previsti per il secondo ciclo del sistema educativo di istruzione e formazione dal decreto legislativo 17 ottobre 2005, n. 226, oltre a garantire la conformità dei percorsi sono utili in fase di progettazione disciplinare ai fini di rendere i programmi più funzionali al raggiungimento dei risultati di apprendimento e alla verifica sull'acquisizione dei saperi:

- Con corrispondenza del 6 nella griglia di valutazione nel caso di raggiungimento degli standard minimi di apprendimento;
- $\checkmark$  promozione alla classe successiva;
- $\checkmark$  attribuzione della sufficienza per il recupero delle lacune riferite al primo periodo e/o al recupero estivo (le verifiche infatti saranno strutturate tenendo conto solo degli obiettivi minimi di apprendimento);
- $\checkmark$  definizione degli standard minimi di apprendimento anche per gli studenti con BES e/o NAI (stranieri neoarrivati).

Per gli allievi con disabilità, ferma restando la progettazione secondo il principio metodologico della personalizzazione, il raggiungimento degli standard prevede la valorizzazione delle competenze di ciascuno, anche attraverso l'introduzione di misure di sviluppo o recupero degli apprendimenti.

Mentre la valutazione dovrà rispecchiare la specificità di ogni alunno, ed il suo personale percorso formativo: i progressi legati all'integrazione, all'acquisizione di autonomia e di competenze sociali e cognitive. La normativa ministeriale e il documento riportante le "*Linee guida sull'inclusione scolastica degli alunni con disabilità*" esplicitano chiaramente che la valutazione in decimi va rapportata al P.E.I. e dovrà essere sempre considerata in riferimento ai processi e non solo alle performances dell'alunno (**nota MIUR prot. n. 4274 del 4 agosto 2009**).

Di conseguenza la valutazione terrà conto anche del livello di partenza, del livello di conoscenze raggiunto, dell'impegno – partecipazione, dei risultati ottenuti, delle osservazioni sistematiche nei processi di apprendimento e soprattutto dei miglioramenti nell'area affettivo-relazionale e comunicazionale.